$\mathbf{1}$ 

## **Web Mail**

## Establishing an efficient safe and steady Web Mail server

311300)  $\overline{(\ }$  $\overline{(}$ 311300) 311300)  $\overline{(}$ Web Mail Linux Linux  $\ddot{\bullet}$ Redhat9.0 Web Mail :Linux Redhat9.0 qmail Vpopmail Web Mail  $\mathbf{1}$ Omail (Root, Deamon) Email  $\epsilon$ outlook  $(2)$ : Qmail 486  $10$ o Qmail Web Web 20  $\epsilon$ mail  $(3)$ , Qmail  $\overline{2}$ Linux Web Email  $(4)$  $\mathrm{add}-\mathrm{on}$ vpopmail POP qmail ٠, Linux vpopmail , POP3 Web Mail  $\operatorname{ezmlm}$ Linux  $\sim$ Windows MySQL, MySQL Linux Linux/Unix Linux/ Linux  $; Linux$ Unix  $\sim$ Linux  $\overline{3}$ ; Linux J REDHAT9.0 qmail + vpopmail + igenus + Linux , Linux Web mail qmailadmin + mysql j, Linux Web Mail  $\mathbf{Web}$ Web mail  $\circ$ Web mail mail  $\circ$ Web Mail Qmail, Qmail  $\circ$  $(1)$ Redhat9.0,

mail. mydomain. $\mathop{\rm com}\nolimits($  $(1)$ , Qmail  $E -$ Qmail mail Root  $\overline{\phantom{a}}$ 

66 Practical Experience  $apache\_php\_mysql$  ,

 $),$ 

#vi /var/qmail/pop3 //  $m\nu$ sql – devel pop3  $\sim$  mysql Redhat9.0 #!  $\frac{\text{min}}{\text{sin}} \cdot \frac{\text{min}}{\text{sin}} \cdot \frac{\text{total}}{\text{min}} \cdot \frac{\text{t}}{\text{cos}} \cdot \frac{\text{t}}{\text{cos}} - H - R_0 \cdot \frac{\text{t}}{\text{cos}} \cdot \frac{\text{t}}{\text{cos}}$ /etc/ht- $\sim$  $\text{var/}$ qmail/bin/qmail – popup mail. mydomain. com ( tpd/conf/httpd.conf, web mysql root )/home/vpopmail/bin/vchkpw /var/qmail/bin/qmail smtp 25  $\epsilon$ pop3d Maildir & // pop3 110  $ucapi - tep$  $(2)$  $qmail - smt$ -#chmod 755 /var/qmail/rc  $qmail - send$  $pd$ #chmod 755 /var/qmail/smtp  $(3)$ qmail, Redhat9.0 #chmod 755 /var/qmail/pop3 bug qmail  $qmail<sub>o</sub>$  $(6)$ qmail #patch - p1  $\lt$  ../qmail - 103. patch // #/var/qmail/rc qmail #/var/qmail/smtp #patch - p1 <  $\ldots$  /qmailqueue - patch #/var/qmail/pop3 #patch  $-p1 < . . /$ qmail – maildir + +. patch #ps aux | grep "qmail" // qmail #patch - p1  $\lt$  . . / qmail - 1.03. errno. patch #patch - p1  $\lt$  . . /qmail - 1.03. qmail\_local. patch  $(7)$ igenus, igenus  $qmail +$  $qmail - smt$ #vi qmail - smtpd. c // vi vpopmail + mysql webmail PHP 553 pd. c, straynewline 451 qmail Maildir  $\circ$  $(8)$ ezmlm and  $ezmlm - idx$  $(4)$ vpopmail, vpopmail MySQL maillist  $\epsilon$ ezmlm  $(5)$ qmail qmail # /var/qmail/bin/ezmlm/ezmlm - mktab - d testlist |  $mysgl -uezmlm -pezmlm -f ezmlm$ qmail  $\frac{1}{2}$ ezmlm testlist #cp /var/qmail/boot/home /var/qmail/rc # mysqlshow - u root - pwangxu ezmlm// # vi /var/qmail/rc //  $\mathbf{r}$ c #!  $\frac{\sin\theta}{\sin\theta}$  $(9)$ autorespond. # Using splogger to send the log through syslog.  $q$ mailadmin  $-0.74$  $2.0$  $\vert$   $\circ$ # Using dot – forward to support sendmail – style  $\sim$  /. for- $(10)$ qmailadmin  $-0.80$ , qmailadmin ward files. weh  $\circ$ # Using qmail – local to deliver messages to  $\sim$  /Mailbox by qmailadmin web default.  $\csc env - PATH = "/var/$ qmail/bin:  $\frac{1}{2}$ PATH" qmail start . / Maildir/ splogger qmail & vpopmail, #vi /var/qmail/smtp // smtp vchkpw $_{\circ}$  $\text{ezmlm}_{\circ}$ autorespond<sub>o</sub> #!  $/\text{bin}/\text{sh}$ qmailadmin<sub>o</sub>  $OMAILDUID =  $q^2$$  $(11)$ Webmail  $,\circled{1}$ outlook

foxmail

 $\overline{\phantom{a}}$ 

mail. mydomain. com (

 $(12)$ 

 $NOFILESGID = nofiles$ 

 $\sqrt{usr}/local/bin/tcpserver$  - H - R - l 0 - t 1 - v - p - x /home/vpopmail/etc/tcp. smtp. cdb - u  $\text{\$QMAILDUID - g}$ \$ NOFILESGID 0 smtp /var/qmail/bin/qmail - smtpd mail. mydomain.com( ) /home/vpopmail/bin/vchkpw /bin/true /bin/cmd5checkpw /bin/true  $2 > &1$  | /var/ qmail/bin/splogger smtpd 3 &

http://mail. mydomain. com/cgi – bin/qmailadmin web

 $\circ$ 

web

 $\circ$  2

 $)$ )

70  $\overline{(}$  $\rightarrow$ 

 $\circ$ 

67

Web  $(http://$ 

Practical Experience

Web mail

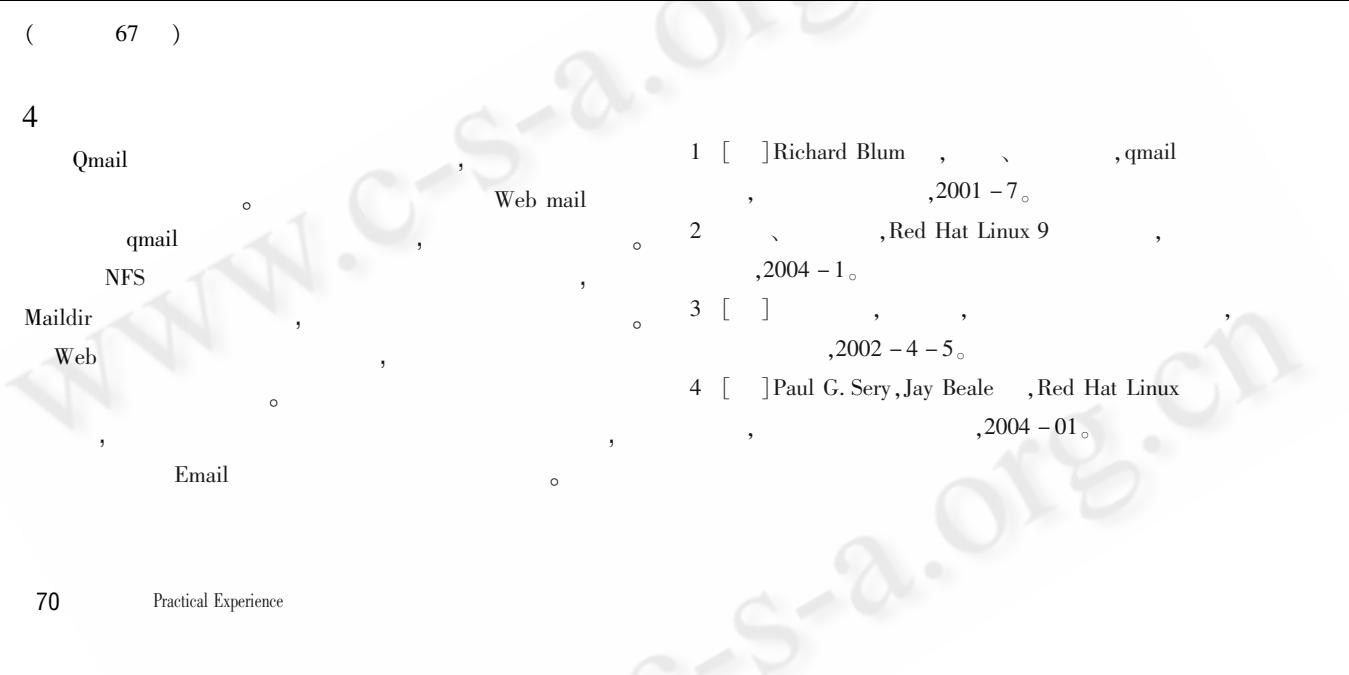

©《计算机系统应用》编辑部 http://www.c-s-a.org.cn